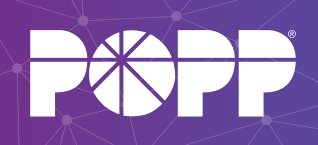

## POPP Hosted Microsoft VoIP Phone System Devices - User Types - System Services

## **Softphone Apps for Computers & Smartphones Choose What Devices To Connect to the POPP Hosted Microsoft VoIP Phone System: IP Phones (Desk/Wall)**  $\qquad$  **Softphone Apps for**  $\qquad$  **Other Connected Devices**

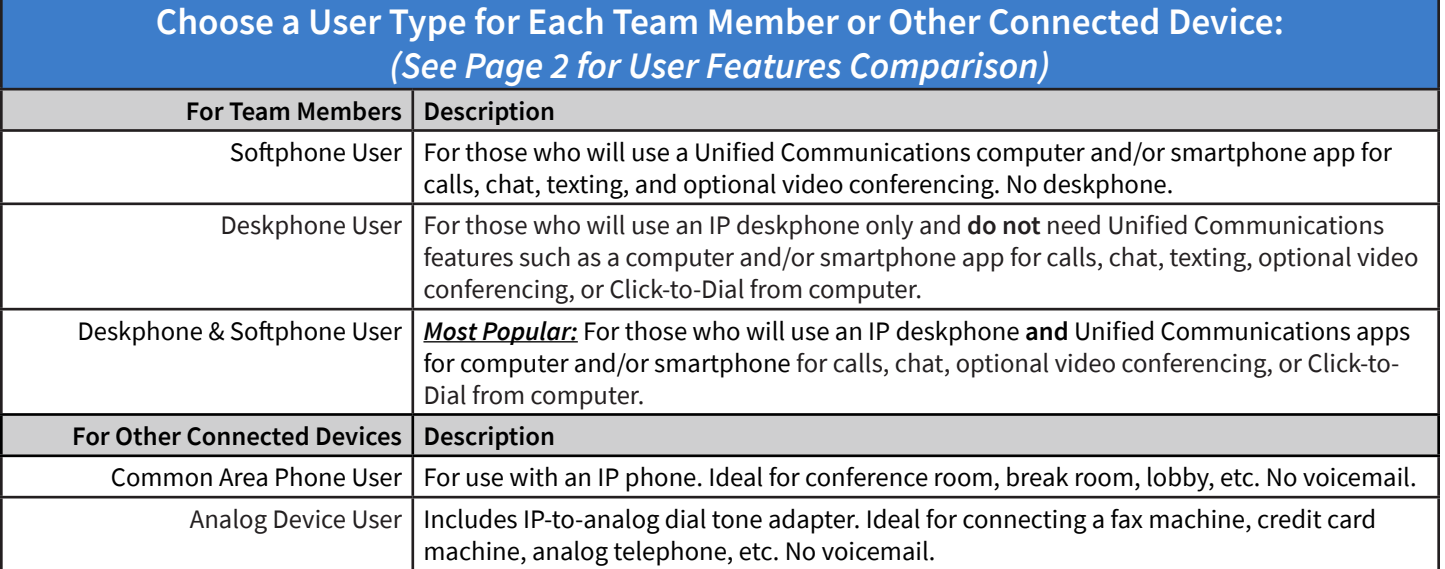

## **System Services & Features Included Optional**

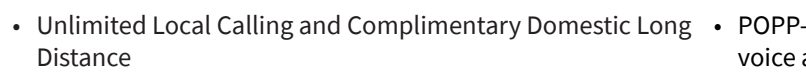

- Multi Line Hunt Groups
- Music on Hold (change/upload tracks via online portal)
- Short Codes / System Wide Speed Dial Numbers
- Call Analytics / Reports
- Administrator Web Portal (Make administrative changes system-wide)
- Provided LAN Equipment w/ Automatic Failover of and/or data
- Main Number Call Manager w/ Voicemail Box
- Easy or Premium Auto Attendant
- Anywhere Telephone Numbers (US Domestic area codes)
- Paging Speaker/Integration with Existing Speakers
- Door Phone for Secure Entrances
- Have a custom requirement? Ask us if we can help!

www.POPP.com **263-797-7900** 

POPP Hosted Microsoft VolP Phone System - User Features Comparison POPP Hosted Microsoft VoIP Phone System - User Features Comparison

Only pay for what you need with 5 User Types to mix-and-match! Only pay for what you need with 5 User Types to mix-and-match!

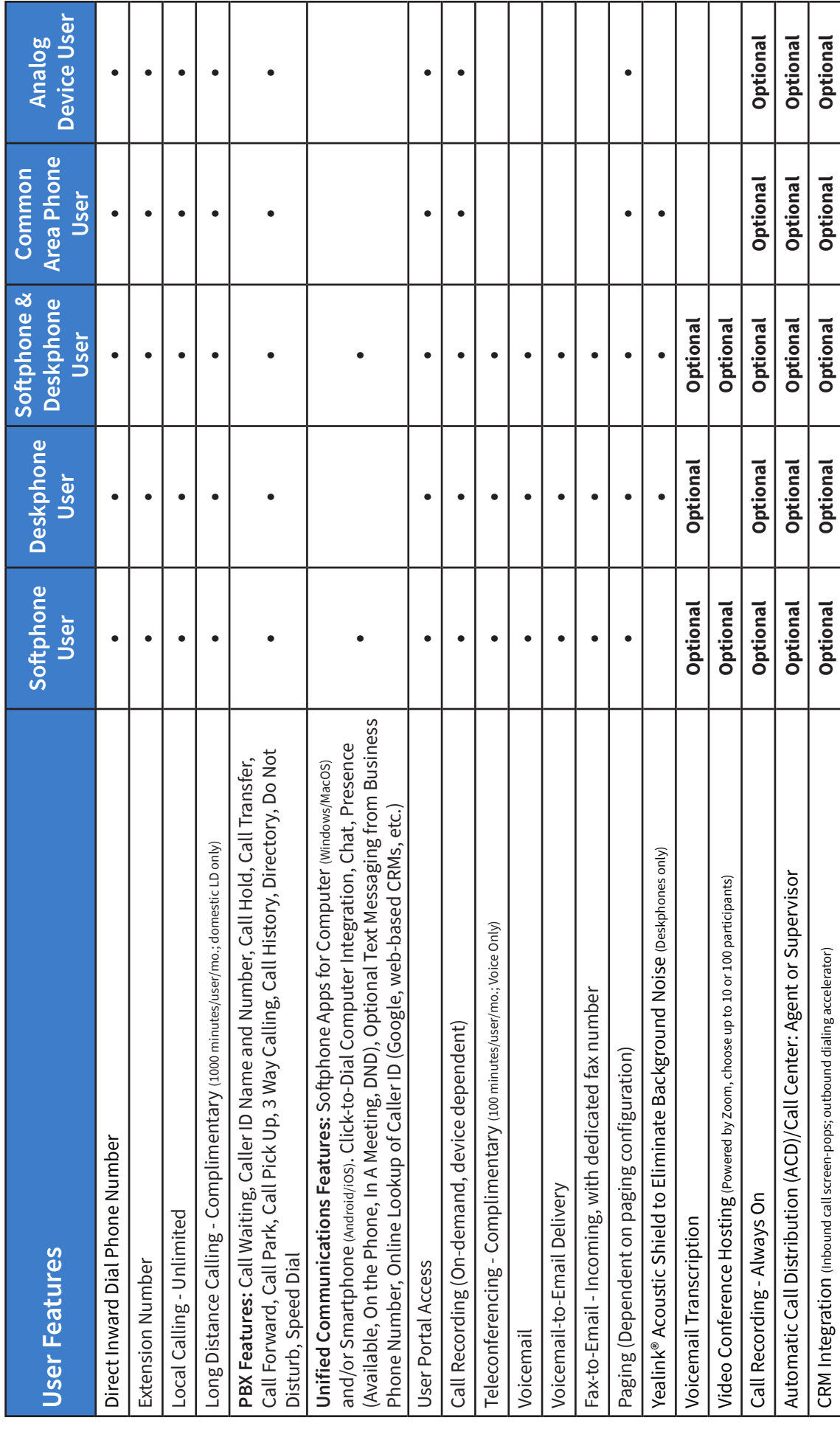

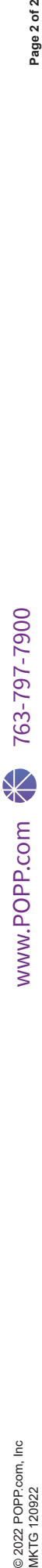